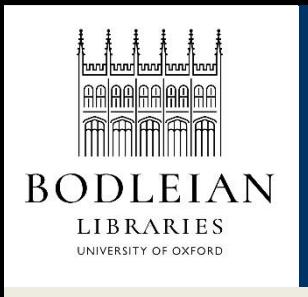

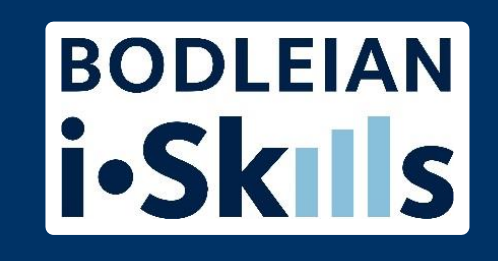

# Google for academic research Part 2: Getting to know Google

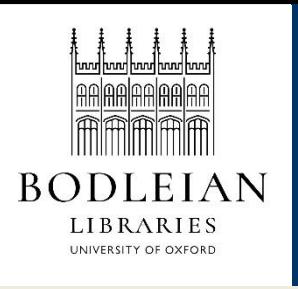

### Search strategies

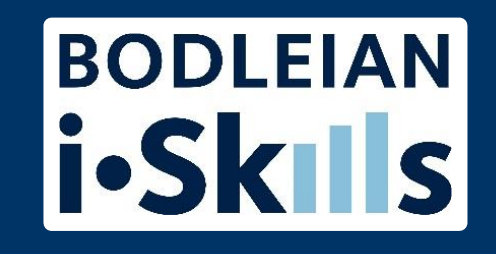

Start simple or go for a more complex strategy such as you would use in a library literature database?

- Start with a simple search string
- Refine search with added commands and options

Google does not use Boolean logic and offers different options to the library literature databases you may be used to

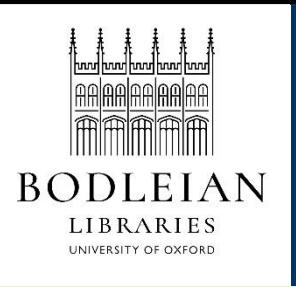

## Understanding Google

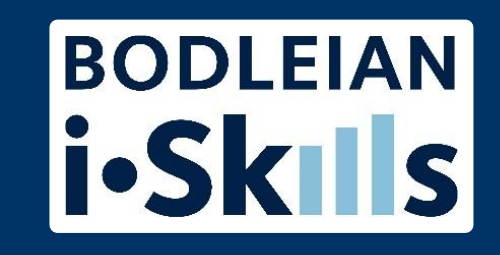

To get Google to show you what you want, you will need to try to understand how it works – *but give up now if you hope to fully understand what Google is up to!*

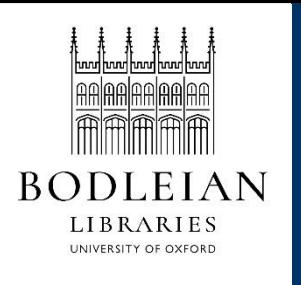

## Google ranks your results

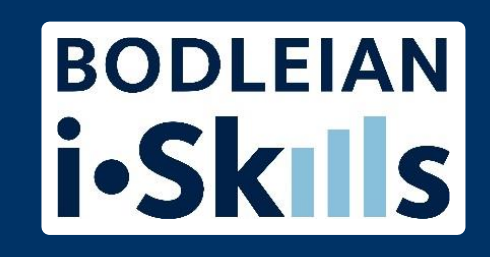

Hundreds of criteria used, including:

- Where your search terms appear in a document and how often
- Popularity, i.e. the number and type of links to a page AND what has been clicked on before
- The "authority" of a page (as decided by Google?)
- What you meant by your query including using machine learning to figure out what you meant (RankBrain)
- Personalisation is an important part of how results are ranked and presented (more on this in a moment)

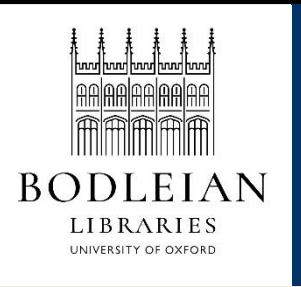

## Google ranking tips

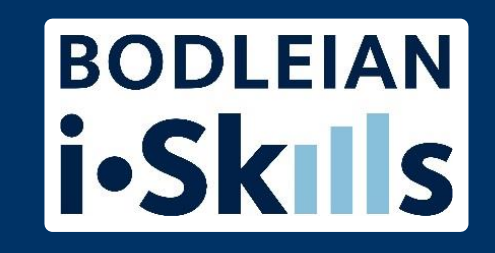

You can change the ranking of results by:

- Changing the order of the search terms
- Repeating one or more of your search terms one or more times